## **Classes 1 - Binary Image**

**Exercise 1** . Display a binary image using an automatic threshold.

```
X=imread('miraculousMovie.jpg');
I=im2double( rgb2gray(X));
figure,imshow(I)
T = 0.5*(min(I(:)) + max(I(:)));
done = false;while \simdone g=I>=T;
Tnext = 0.5*(double(min(I(g))) + double(max(I(\sim g))));
 done = abs(T - Tnext) < 0.5;
T = Tnext;
end
bw = I > T;
figure, imshow(bw)
```
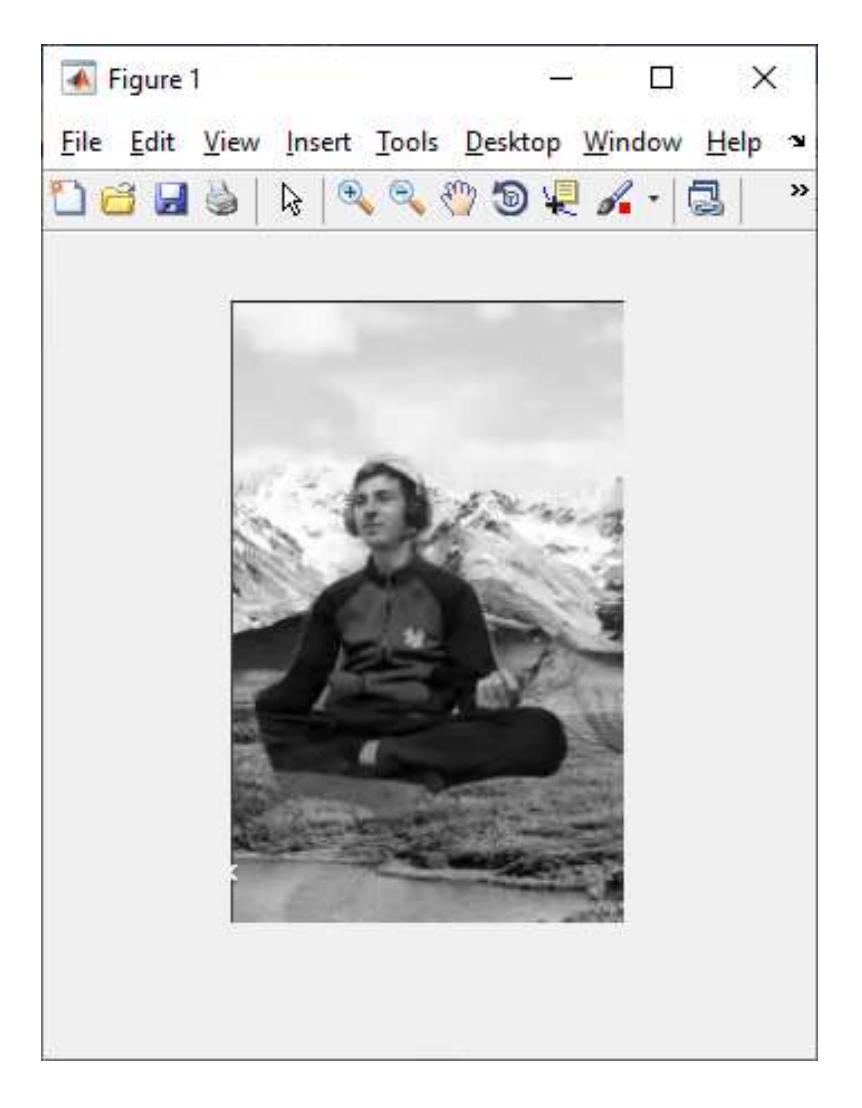

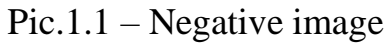

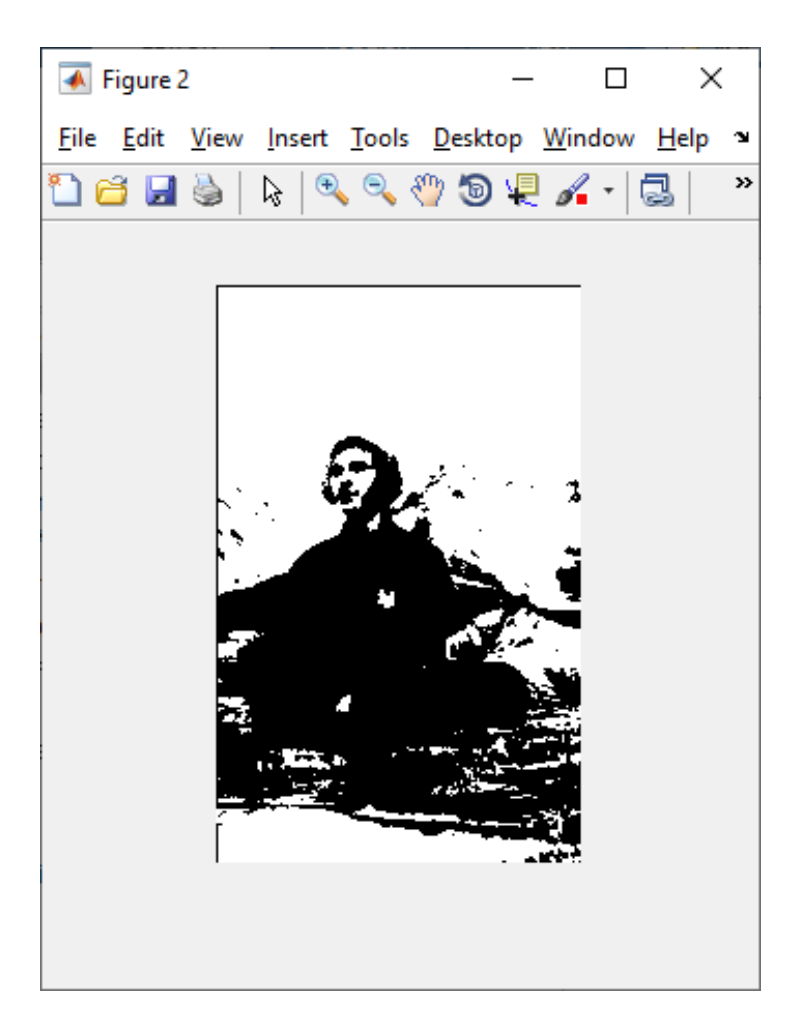

Pic.1.2 – Binary image

**Exercise 2 .** Display binary image using function graythresh.

```
rgb = imread('kagami.jpg');
I= im2double(rgb2gray(rgb));
figure,imshow(I)
T = graythresh(I);
Bw=I > T;figure, imshow(Bw)
```
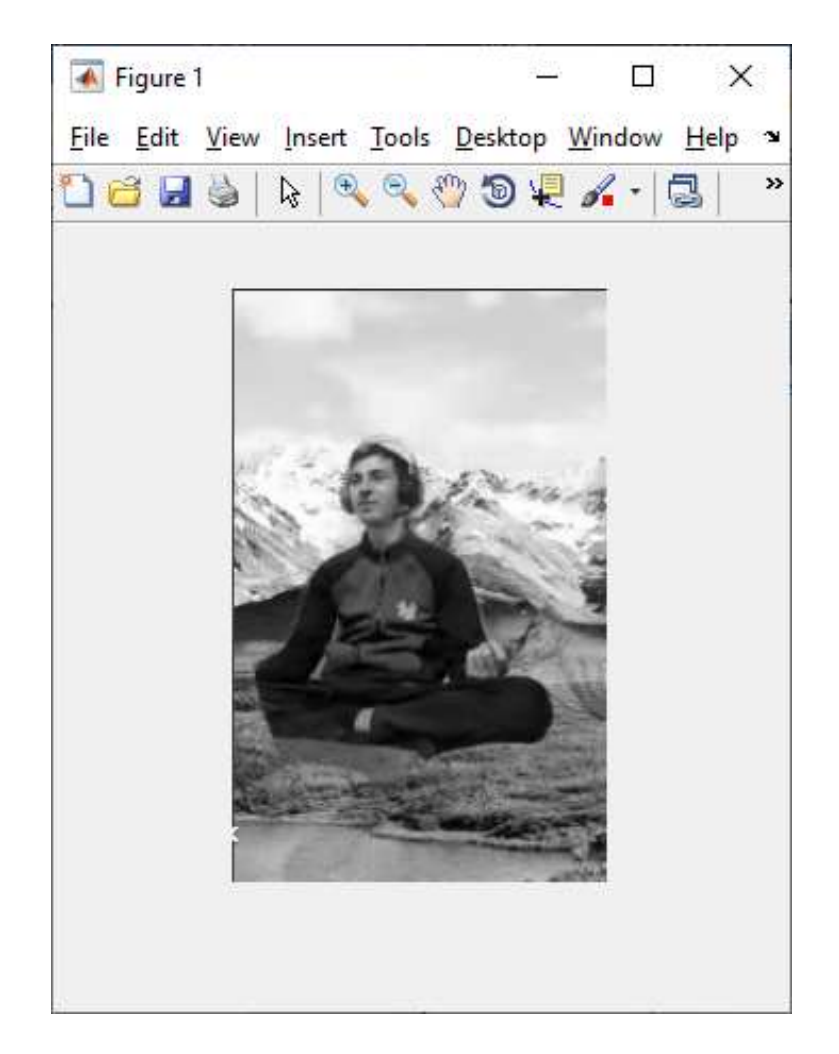

Pic.1.3 – Negative image

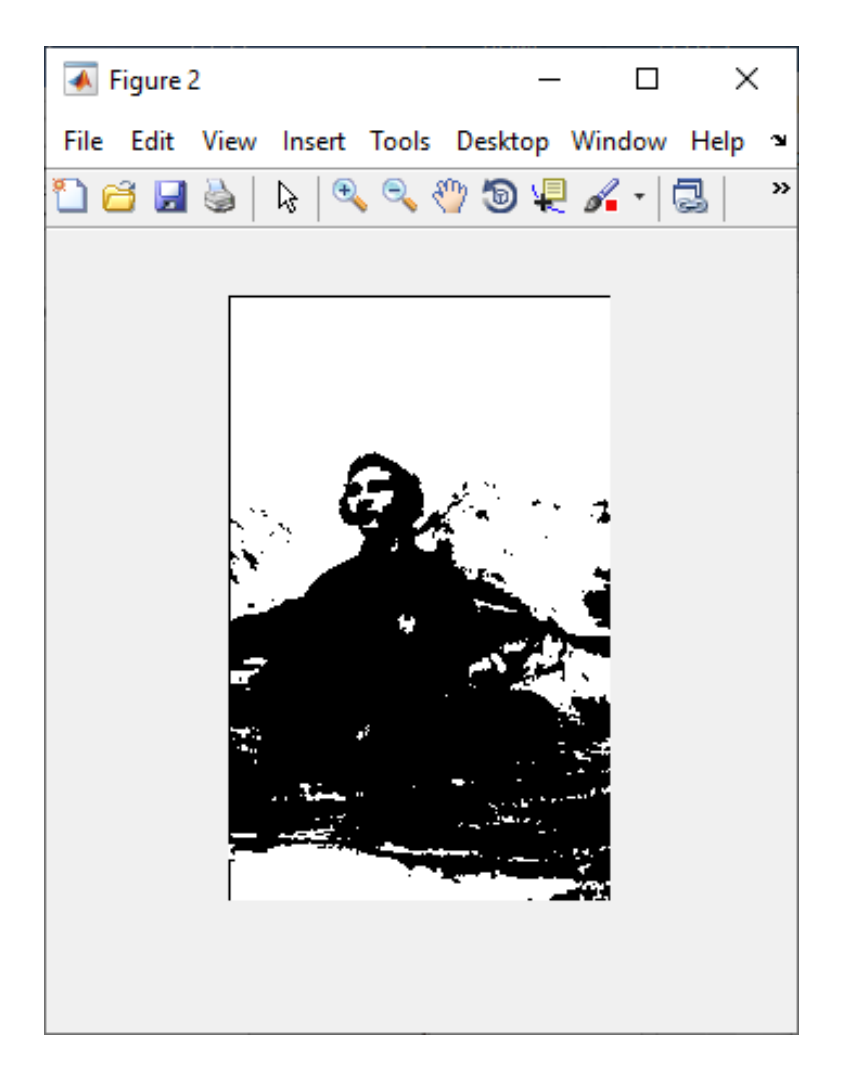

Pic.1.4 – Binary image

**Exercise 3 .** Display binary image using a negative.

```
[X, map] = \text{imread('rock.bmp')};I = ind2gray(X, map);figure, imshow(I)
T=graythresh(I);
BW = I < T;figure,imshow(BW)
```
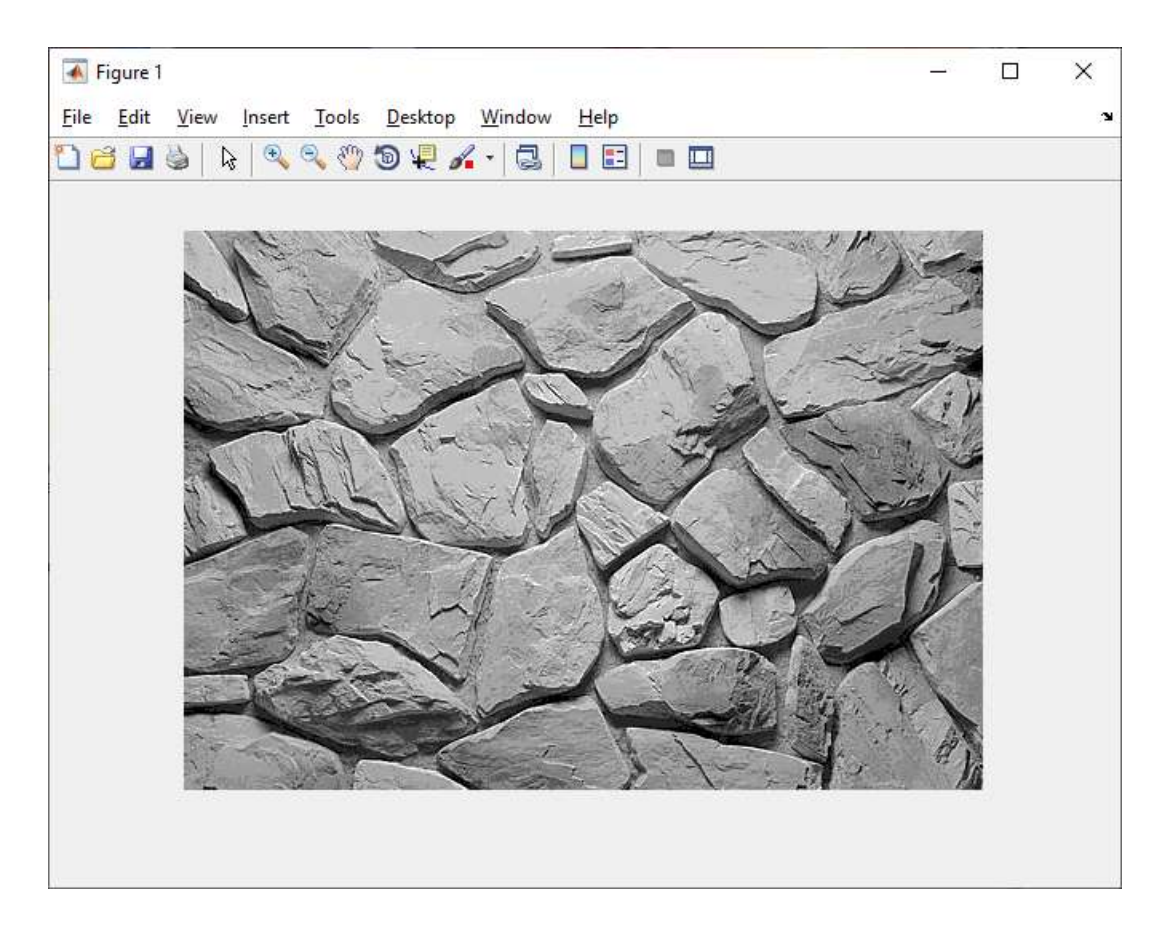

Pic.1.5 – Negative image

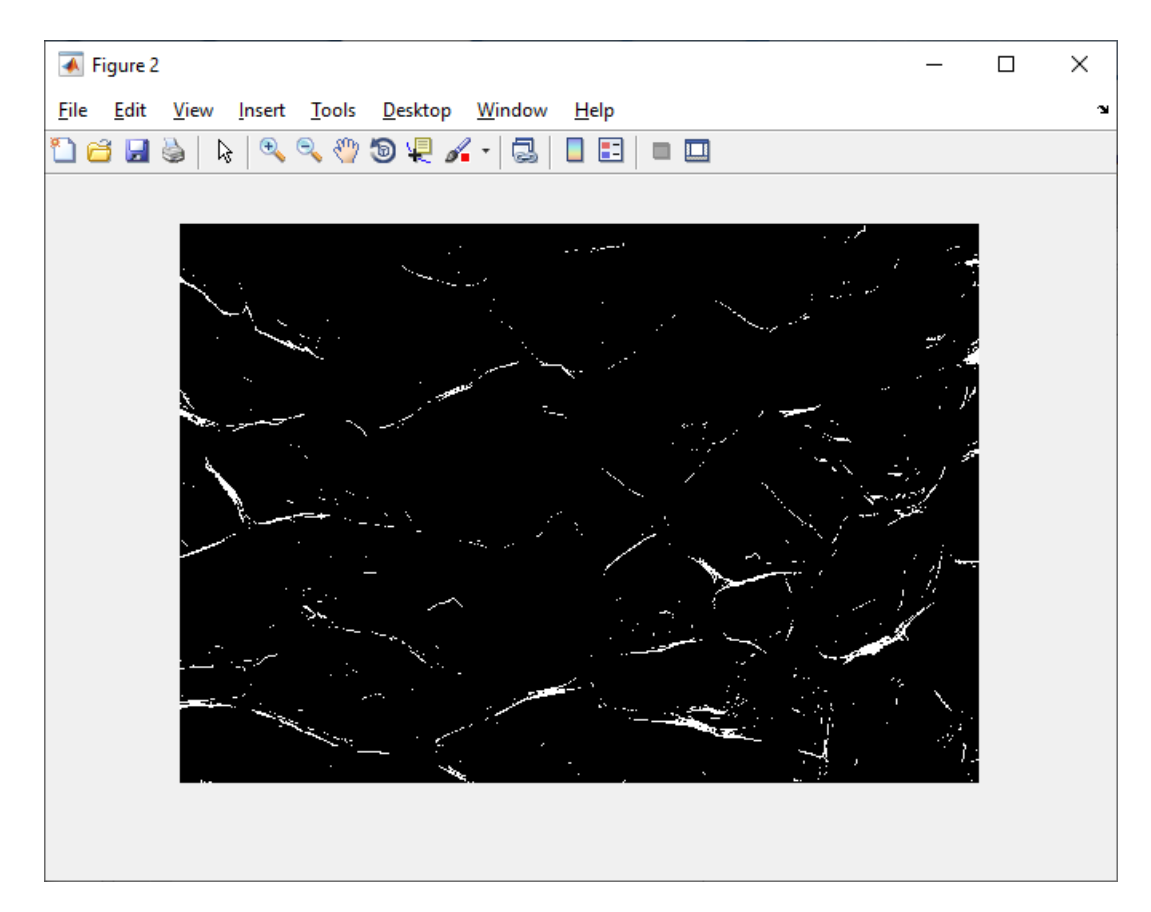

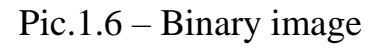

**Exercise 4 .** Display binary image using 0 to 1 threshold and default threshold.

```
[X, map] = \text{imread('kamen1.bmp');}figure,imshow(X,map)
title ('original')
BW = im2bw(X, map);figure,imshow(BW)
title ('default threshold')
I = im2double(ind2gray(X, map));figure,imshow(I)
title ('negative')
T = 0.1;
BW = im2bw(I,T);figure,imshow(BW)
title ('threshold from 0 to 1 ')
```
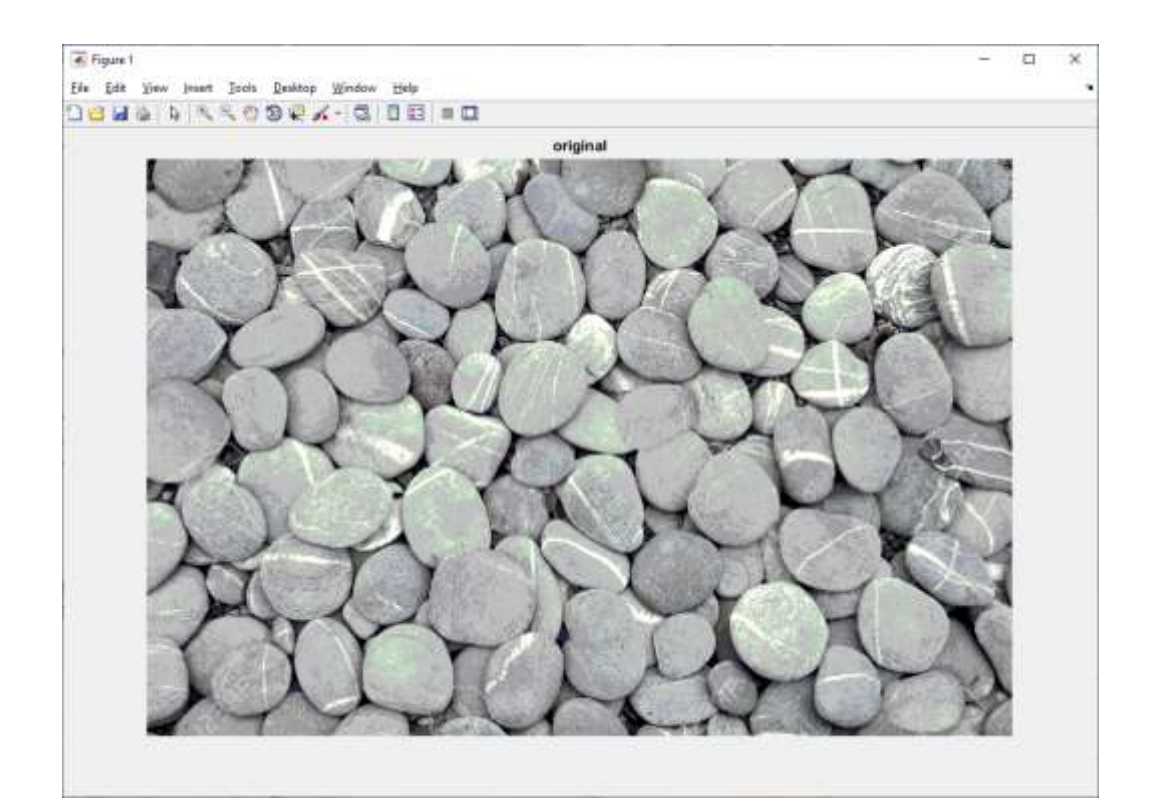

Pic.1.7

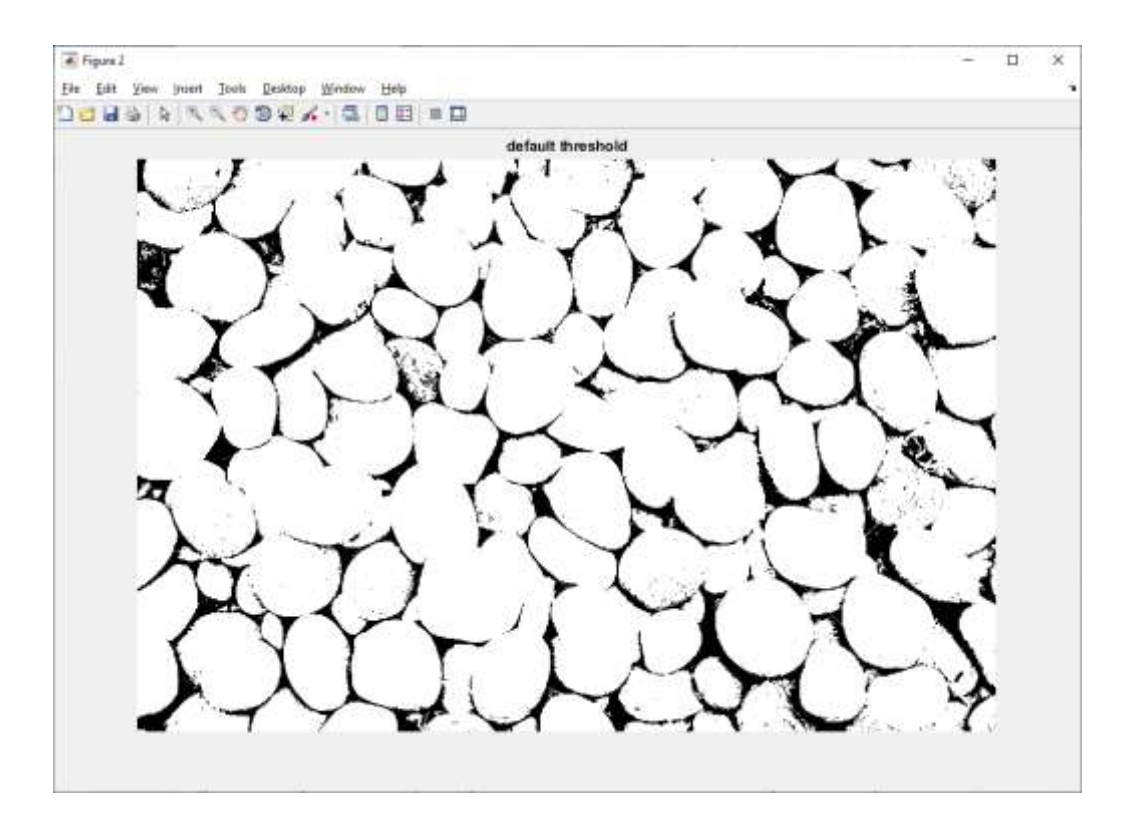

Pic.1.8

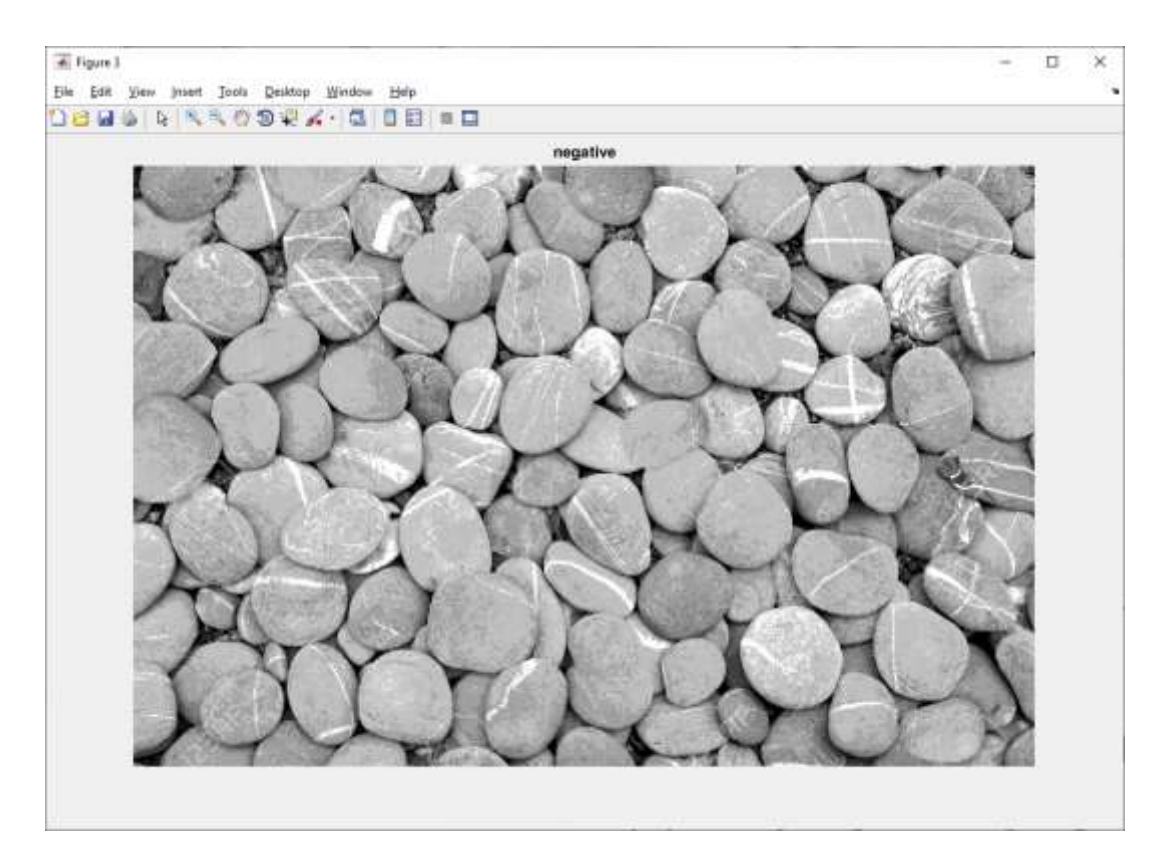

Pic.1.9

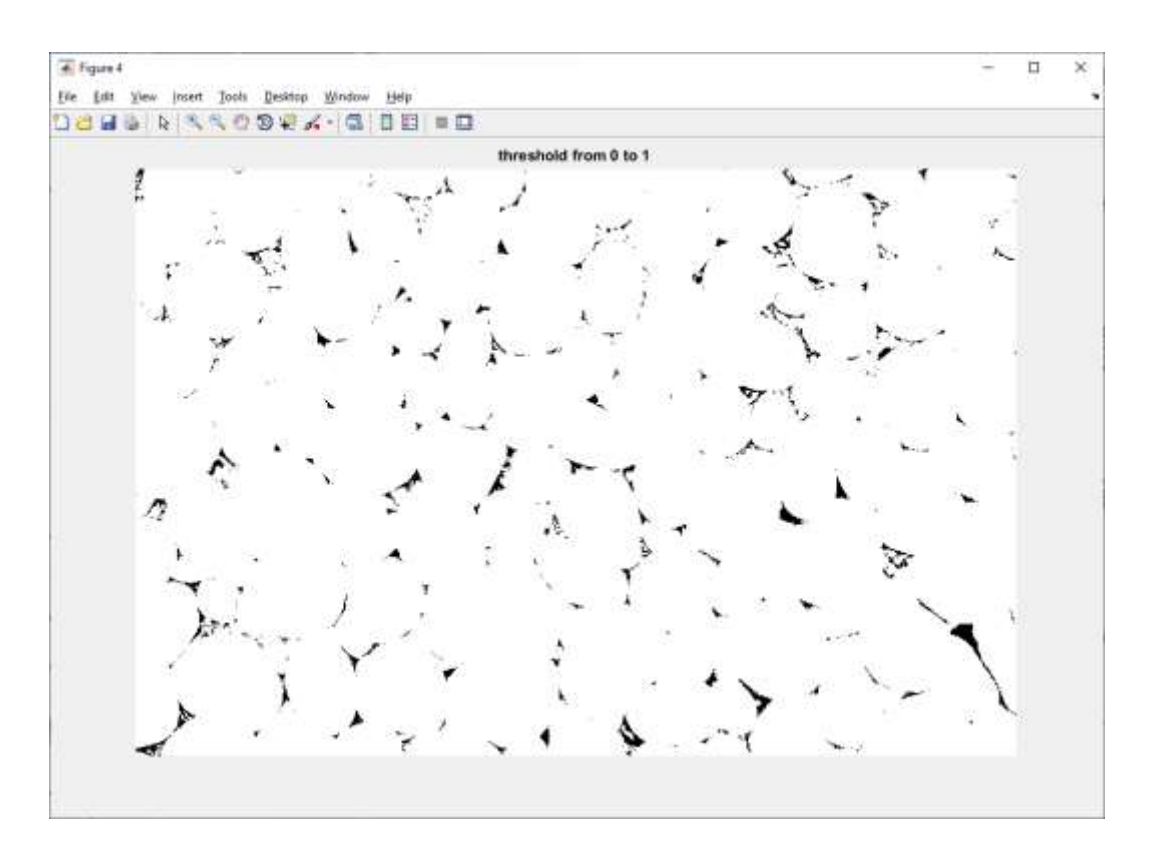

Pic.1.10

**Conclusions :** on this lesson had learned different methods of image binaryzation and had improved practical skills .